*NOGUERA, Juan*

*1*

*2021*

# Laboratorio Virtual

# *Escuela Secundaria y Superior N° 7 "José M. Estrada"*

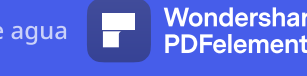

# *PROYECTO DE CÁTEDRA*

**Carrera:** Profesorado de Educación Tecnológica **Docente:** NOGUERA, Juan Horacio **Unidad Curricular: UDI: Laboratorio virtual Campo de la formación:** Especifico **Formato:** Taller **Curso:** 3° Año **Carga horaria semanal:** 3Hs **Régimen de cursado:** Anual – Presencial **Ciclo Académico:** 2020 **Plan de Estudio 2016** – **Res. N° 4798/15 CGE. Fundamentación** 

Los avances tecnológicos, a cada momento, se incorporan con mayor fuerza en los diferentes aspectos de la sociedad, siendo la educación un campo privilegiado. La evolución educativa se ha ido expresando desde un modelo tradicional hasta un modelo constructivista, que unido a las tecnologías de la información y la comunicación, TIC, conllevan trasformaciones en procesos motivacionales, sociales y conductuales asociados.

El UDI: Laboratorio virtual propone la participación activa de los estudiantes en el aprendizaje de las ciencias naturales, a partir de la recolección, el registro y el análisis de datos obtenidos con diferentes dispositivos digitales, está pensado para enriquecer las prácticas de enseñanza y de aprendizaje en diversas temáticas propias de las ciencias naturales y ambientales, la física o la química.

Pensando en la oferta de mayores procesos significativos de aprendizaje, dentro y fuera del aula, y con el fin de acercarse a la ciencia, experimentando y comprendiendo realidades, se crean entornos para exploración científica desde la escuela: los laboratorios virtuales, el panorama actual del proceso enseñanza-aprendizaje plantea nuevos retos académicos, especialmente en lo que se refiere a metodologías capaces de construir competencias digitales<sup>1</sup> orientadas al logro de una mayor autonomía del estudiante, puesto que el aprendizaje será más efectivo si en alguna etapa

<sup>1</sup> Competencias de educación digital, 1.a ed., Buenos Aires, 2016

PDFelement

de la experiencia el alumno puede participar activamente mediante la experimentación, el análisis y la toma de decisiones.

Al respecto resultan muy útiles los laboratorios virtuales, que pueden utilizarse como una herramienta de refuerzo y apoyo para que los estudiantes potencien sus conocimientos por sí solos, o bien se pueden implementar como elemento didáctico en las clases expositivas para fomentar un entorno participativo y constructivista. De manera añadida, mediante su uso también se potencia la adquisición de competencias en el manejo de las tecnologías de la información y la comunicación (TIC), tan importantes hoy en día para la formación del estudiante.

# *Propósitos de enseñanza*

- ➢ Promover conceptos básicos para el dominio de la informática que permitan abordar el aprendizaje de herramientas específicas (Simuladores, programación, app Android, etc.)
- ➢ Fomentar la autonomía y capacidad crítica ante el uso de las nuevas tecnologías de la Información y Comunicación (TIC) que demanda la sociedad.
- ➢ Identificar el impacto y potencialidad del laboratorio virtual en el aprendizaje de las ciencias naturales.
- ➢ Fomentar el pensamiento crítico, creativo y colaborativo en la programación de las ciencias.
- ➢ Favorecer nuevas oportunidades de aprendizaje con tecnologías digitales, centradas en la resolución de problemas.

PDFelement

#### *Contenidos de enseñanza*

#### **Módulo 1:**

Indiscutiblemente los Blogs son uno de los fenómenos más exitosos de Internet; lo que poco se resalta es la diversidad de posibilidades que ofrecen para enriquecer los procesos educativos. El siguiente sistema gratuito de gestión de contenidos ofrece innumerables funcionalidades para el uso en el trabajo profesional docente y en las actividades de clase con estudiantes. (Blog, Google Site, Jimbo, Wix, Website, Web Node) como recurso de enseñanza de diferentes contenidos para el aprendizaje

- ➢ Dominar los conceptos básicos para tener un sitio en internet.
- ➢ Activación y configuración de blog en un servidor.
- $\triangleright$  Crear y modificar el contenido de tu sitio.
- ➢ Instalar estadísticas.
- 
- → Adaptar tu sitio web a tus necesidades.<br>
→ Instalar plantillas para modificar el aspecto.<br>
→ Incorporar funcionalidades a tu web.<br>
→ Organizar el contenido con menús<br>
→ Hacer backups autom<sup>34</sup>  $\triangleright$  Instalar plantillas para modificar el aspecto.
- $\triangleright$  Incorporar funcionalidades a tu web.
- ➢ Organizar el contenido con menús.
- ➢ Hacer backups automáticos.

#### **Bibliografía**

Casale, F. (2010). *Blog desde cero.* Buenos Aires.

García, J. C. (01 de 09 de 2018). *Eduteka*. Obtenido de Eduteka: http://eduteka.icesi.edu.co/articulos/BlogsEducacion

#### **Módulo 2:**

El teléfono celular como mediador del proceso de enseñanza aprendizaje, la matriz TIC como herramienta para planificar las Tecnologías de la Información y Comunicación en las instituciones educativas, enseñar con TIC. Características de los dispositivos móviles, sistemas operativos, redes y conectividad (2G, 3G y 4G), plataformas de distribución digital de aplicaciones móviles, optimización de dispositivos y aplicaciones móviles. Integración de la tecnología en el aula, constructivismo social, aprendizaje situado, colaborativo e informal, plataformas para la creación de aulas virtuales. El celular como herramienta para producir y compartir contenidos, uso de la cámara y la grabadora de sonido para producir recursos educativos, aplicaciones para editar video, audio e imágenes, compartir contenido desde las Redes sociales, uso de software de mensajería instantánea en el aula.

# **Bibliografía**

Pacheco, A. (10 de 04 de 2019). *EnFoco*. Obtenido de EnFoco: https://inetcampus.educacion.gob.ar/d2l/home/10619

PDFelement

Introducción. Concepto de Realidad Aumentada. Continuum Virtuality. Tipos y usos creativos de la realidad aumentada. Visores de realidad aumentada. El código de respuesta rápida (Qr). RA Makerless. Usos creativos de herramientas de realidad aumentada en plataformas cloud computing. Aurasma, Layar, Aumentaty. Plataformas de Realidad aumentada: Layar, HP Reveal, CamOnApp Studio, Aumentaty. Instalación del software Unity. Interfaz gráfico de Unity para Vuforia. El paquete Vuforia para Unity 3D. Importación de modelos. El paquete Vuforia para Unity 3D. Detección de imágenes. Targets: De imagen, cilindricos, Multi Targets, Smart terrain, Cloud recognition. Objetos 2D y 3D. Animación de contenidos. Video playback. Geolocalización Creación de Botones interactivos. Render, compilación y testeo de aplicaciones para Android y IOs.

# **Bibliografía**

Randazzo, W. (04 de 06 de 2019). *EnFoco*. Obtenido de EnFoco: https://inetcampus.educacion.gob.ar/d2l/home/11895

## **Módulo 4:**

Acercamiento a la programación y robótica a través del equipamiento de Escuelas del Futuro, esta es una propuesta pedagógica in-novadora e integral que ofrece a los/las estudiantes nuevas oportunidades de aprendizaje a través de una diversidad de tecnología digital; un puente a la construcción del futuro.

- *Código PI:* Esta guía didáctica destinada a docentes de Educación Primaria con orientaciones para implementar el eje Código Pi. Incluye una presentación de los dispositivos y los recursos digitales del eje. «Aprender Conectados».
- *RobotLab:* Esta guía didáctica destinada a docentes de Educación Secundaria con orientaciones para implementar el eje RobotLab. Incluye una presentación de los dispositivos y los recursos digitales del eje. «Aprender Conectados»

Teniendo en cuenta los objetivos del PLANIED tendientes a cumplir con las iniciativas pedagógicas y proyectos vinculados con las Tecnologías de la Información y de la Comunicación (TIC) se brindan sugerencias para la gestión institucional y el uso del ADM, incluyendo usos pedagógicos de los recursos que contiene.

- Instalación, cuidado, gestión escolar y experiencias de implementación.
- Uso pedagógico del ADM

# **Bibliografía**

Digital, P. (2014). Configuración Técnica Armado de Aulas Digitales Móviles. En P. Digital, *Configuración Técnica Armado de Aulas Digitales Móviles* (pág. 46).

Educar. (30 de 05 de 2018). *Educar*. Obtenido de Educar: https://www.educ.ar/recursos/132353/codigopi-guia-didactica

*5*

Educar. (30 de 05 de 2018). *Educar*. Obtenido de Educar: https://www.educ.ar/recursos/132350/robotlab-guia-didactica

#### **Módulo 5:**

La inclusión de la programación con la implementación de Scratch en las escuelas, se encuentra inmersa en un proceso más amplio de integración de las tecnologías de la información y comunicación (TIC) en la educación. El aprendizaje de la programación no sólo les permitirá a los estudiantes comprender el funcionamiento de numerosos dispositivos que utilizan diariamente, sino sobre todo, les permitirá reflexionar de manera crítica sobre el funcionamiento de la tecnología. La programación es una competencia que combina el pensamiento abstracto de los algoritmos y la resolución de problemas con la expresión y creatividad que se adquieren a través de un nuevo lenguaje.

#### *Descripción del programa.*

#### *Etapa 1: Reconocimiento.*

Conceptos de "Algoritmos". Presentación del entorno de programación Scratch. Acceso, registro y navegación guiada por la herramienta en modalidad online. Descarga, instalación y actualización de la herramienta scratch 2.0 (offline). Requerimientos técnicos para usar en diferentes configuraciones o sistemas operativos. Reconociendo el entorno. Espacio de trabajo. Panel y Categorías de instrucciones. Bloques básicos y manipulación de Objetos.

#### *Etapa 2: Creación y edición.*

Editor de pinturas. Obtención, adaptación y diseño de personajes. Escenarios, edición de escenarios. Incorporación de sonido, herramientas de edición. Grabación de audio. Conceptos computacionales: bucles, ciclo, operadores, datos. Prácticas computacionales: Prueba y depuración.

#### *Etapa 3: Ludificación*

Conceptos sobre ludificación, gamificación y videojuegos en las aulas. Videojuegos con Scratch. Obstáculos. Puntos, premios y vidas. Niveles. Conceptos computacionales: Ciclos – Condicionales, Operadores booleanos y Operadores matemáticos. Crear nuevos bloques. Prácticas computacionales: Abstracción y Modularización

#### *Etapa 4: Colaboración*

Comunidad online de Scratch y ScratchED. Actividades: Publicar un proyecto, visualización del proyecto compartido. Opciones de difusión. Notas y créditos para compartir un proyecto. Etiquetas para facilitar búsquedas.

## **Bibliografía**

E-ducadores. (2018). *E-ducadores*. Obtenido de E-ducadores: http://e-ducadores.com/

# *Propuesta de trabajo: Carnavalito TIC*

En esta iniciativa se propone trabajar en torno al desarrollo de competencias de educación digital que ayuden a construir los cambios necesarios que demandan los modos emergentes de cultura y comunicación del siglo XXI. Estas son:

- Creatividad e innovación.
- Comunicación y colaboración.
- Información y representación.
- Participación responsable y solidaria.
- Pensamiento crítico.
- Uso autónomo de las TIC.

Desde esta perspectiva, el lugar de la escuela pública como un espacio de democratización de saberes es ineludible, ya que también es un lugar propicio para el desarrollo de estas competencias.

En este sentido, los alumnos de 3<sup>er.</sup> Año del Profesorado de Educacion Tecnologica, invitaran a los estudiantes de los diferentes profesorados y las diferentes escuelas primarias de la localidad de Bovril para realizer talleres de programación con Scratch, animación con la técnica de Stop Motion, Historietas repensando la ciudadanía digital y un juego que permitirá reflexionar con los estudiantes sobre el uso seguro y responsable de las TIC.

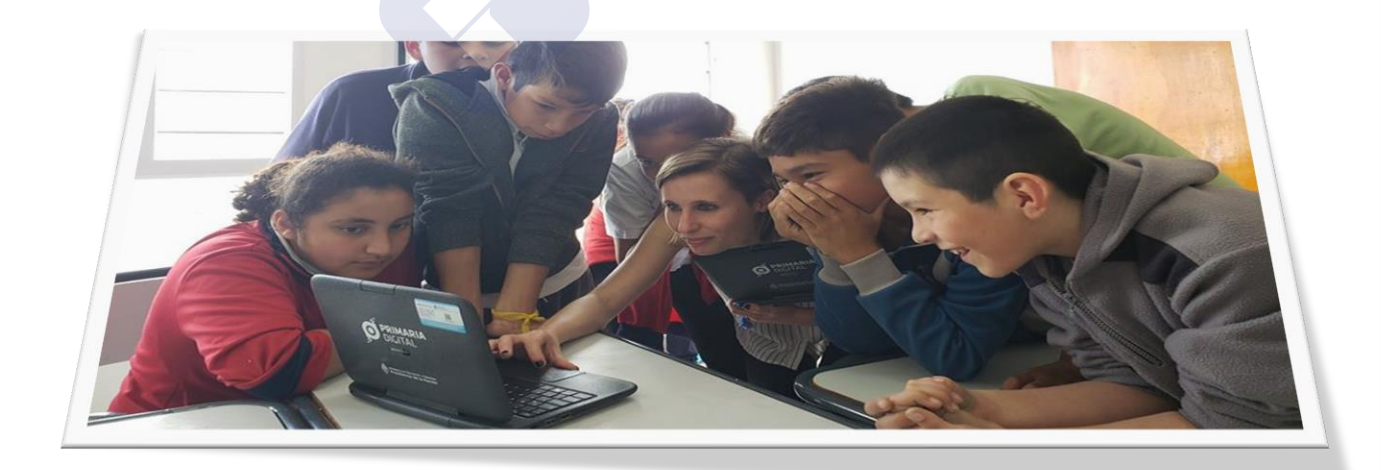

# agua **Laboratorio Victor**<br>PDFelement

# *Anexo de Bibliografía*

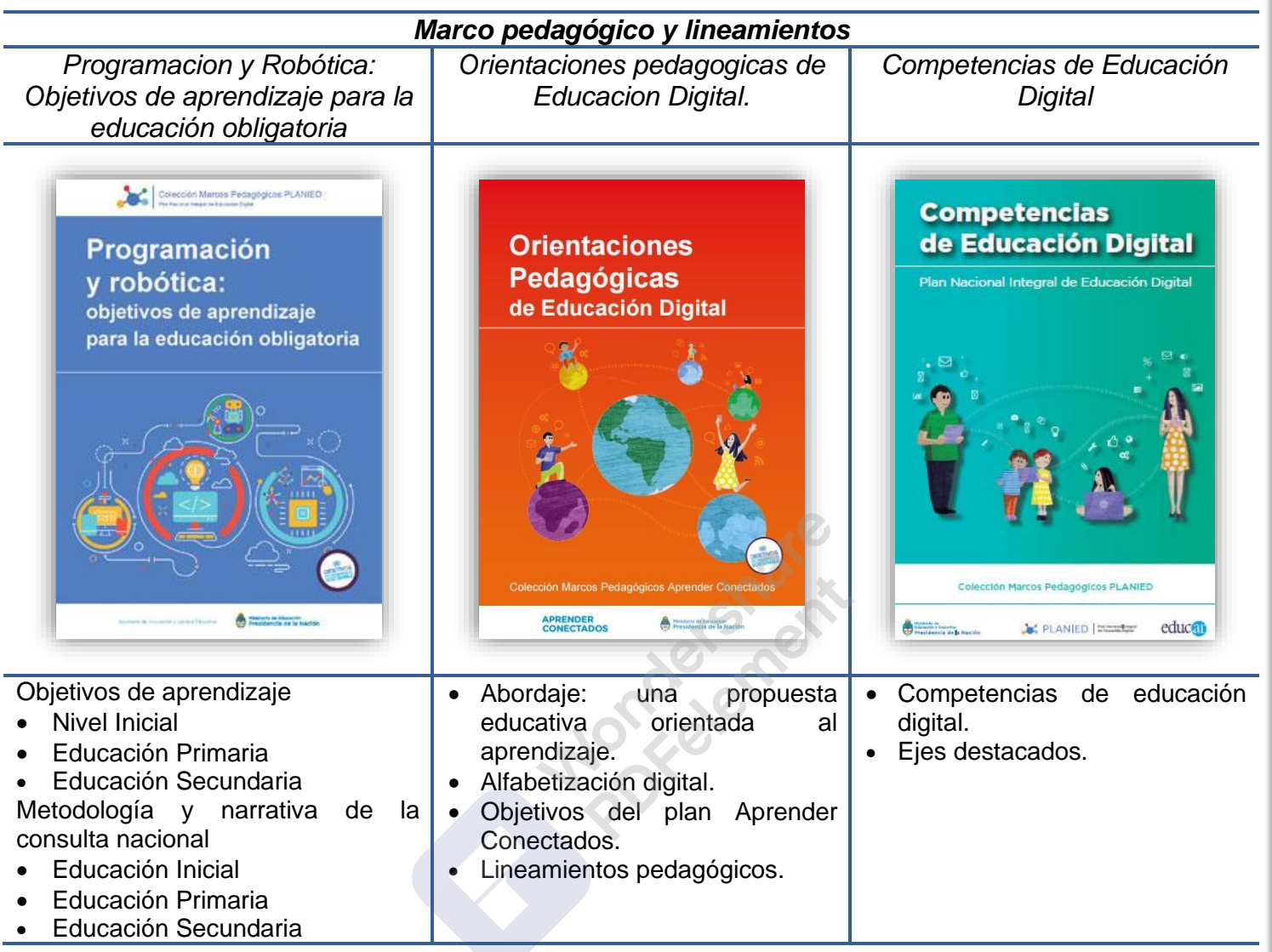

#### **Propuesta metodológica**

El taller UDI: Laboratorio virtual permitirá la apropiación de habilidades, conocimientos, actitudes y valores a través de actividades prácticas, reflexivas y relacionadas directamente con el conocimiento de las herramientas digitales, a través de las cuales los estudiantes fortalecerán o desarrollarán competencias digitales, tales como (creatividad e innovación, comunicación y colaboración, pensamiento crítico, uso autónomo de las TIC), para que puedan volcarlos al desarrollo de la carrera y en sus futuros trabajos. Además en esta modalidad áulica, el momento relevante o significante es la socialización, allí los estudiantes toman conciencia de los nuevos aprendizajes que han logrado, al interactuar y contratar sus producciones con las de sus compañeros, logrando así un verdadero co-aprendizaje.

El papel del docente será de proporcionar los insumos necesarios para el trabajo, organizar y coordinar las actividades, centrar los ejercicios de intercambio, favorecer la autogestión y la experimentación de habilidades individuales y propuestas grupales (mediar entre los participantes y sus aprendizajes).

La metodología de trabajo será diversa atendiendo a la incorporación de las TIC en este taller como:

- Lectura de textos en diferentes soportes, implementación de técnicas de estudios (mapas conceptuales-otros) en diversos programas como por ejemplo cmap tools, Google Doc y envío al aula virtual para su corrección y posterior socialización.
- Exploración, lectura y análisis de material digitalizado, en diversos blog educativos para posteriores comentarios, debates, etc.
- Exposiciones orales en forma grupal sobre ciertos contenidos abordados .La misma exposición será acompañada con un soporte (pc-proyector) mediante presentación programa Prezi u otra aplicación abordada.
- Página web (www.tecnologiaenlaweb), que proporciona al docente un espacio virtual en el que se podrán compartir mensajes, archivos, enlaces, calendario de aula, así como proponer tareas actividades, evaluaciones y gestionarlas.

# **Interdisciplinariedad**

- Procesos y Tecnologías de Control, Programación y Robótica
- Práctica Profesional Docente III

# **Evaluación y Acreditación**

Criterios de evaluación:

- ✓ Producción de textos digitales.
- ✓ Presentación oral.
- ✓ innovación en proyectos áulicos.
- ✓ Utilización de vocabulario especifico a la temática.
- $\checkmark$  Ortografía y redacción.
- ✓ Responsabilidad en el cumplimiento de tareas
- ✓ Manejo e interpretación de software y fuentes de información.
- $\checkmark$  Participación activa y pertinente en la clase.
- ✓ Búsqueda de información adicional al contenido trabajado.
- ✓ Compromiso y solidaridad con los acuerdos arribados en la tarea grupal.

#### Instrumentos de evaluación

- ✓ Informe de trabajo.
- $\checkmark$  Textos digitalizados.
- ✓ Exposición y defensa de trabajos.
- ✓ Trabajos de investigación.
- ✓ Trabajos colaborativos con integración de las TIC.
- $\checkmark$  Foros de debate campus virtual.
- ✓ Interacción en el blog compartiendo recursos digitales.

#### **Sistema de acreditación**

#### Por promoción directa

Para aprobar los dos cuatrimestres, se les solicitará a los estudiantes:

- $\checkmark$  Mantener una asistencia del 70% a clases y 60% para los que trabajan y/o viajan.
- ✓ Cumplir con todos los trabajos y actividades propuestas en cada encuentro, como así también la participación en el foro del aula virtual.
- ✓ Además para lograr la promoción del primer y segundo cuatrimestre, los estudiantes deberán llevar a cabo los trabajos prácticos de los diferentes módulos abordados hasta el momento de cierre del mismo, de integración grupal o individual y aprobación de la unidad curricular con nota 70/100 o más.

# **Cronograma de trabajos prácticos**

Se evaluarán 5 (cinco) trabajos prácticos obligatorios.

**Módulo 1:** Trabajo práctico N° 1 "Desarrollo y administración de Blog" (Áulico – Domiciliario)

**Módulo 2:** Trabajo práctico Nº 2 "Crear y configurar un aula virtual diseñando una secuencia de actividaes" (Domiciliario)

**Módulo 3:** Trabajo práctico Nº 3 "Presentación de recurso transversal con RA" (Prezi) - (Domiciliario)

**Módulo 4:** Trabajo práctico Nº 4 "Programación y diseño de secuencia didactica tomando como recurso Codigo Pi y RobotLab" (Áulico - Domiciliario)

**Módulo 5:** Trabajo práctico Nº 5 "Presentación de actividad arculando contenidos con diferentes

areas" (Áulico - Domiciliario)

**Trabajo práctico Final: Nº 6** "Organizacion del carnavalito TIC con las diferentes instituciones, coordinado con la Escuela Secundaria y Superior N° 7 "Joé M. Estrada".**Humanos:** alumnos, profesores

#### *Recursos*

#### **Materiales:**

- ✓ Pizarrón
- ✓ Proyector.
- ✓ Notebook/Netbook
- ✓ Teléfonos
- $\checkmark$  Raspberry Pi 3 (Aprender conectados)
- ✓ RobotLab (Aprender Conectados)

## **Recursos Digitales**

- ✓ Sitio web
- ✓ Editores de Presentaciones: Prezi
- 
- ✓ Google Doc.
- ✓ Drive
- ✓ YouTube
- V Textos PDF: Foxit Reader, Adobe Reader<br>
V Google Doc.<br>
V Drive<br>
V YouTube<br>
V YouTube ✓ Software (Scratch, Unity 3D, Vuforia, Photoshop cs5 y Android DSK)

# **Bibliografía**

Benavides, X. C. (22 de 06 de 2016). *Acercando la ciencia y la tecnología a la comunidad*. Obtenido de Acercando la ciencia y la tecnología a la comunidad: http://www.explora.cl/300-articulos-de-ciencia/articulos-tecnologias-de-lainformacion/10113-las-mejores-aplicaciones-para-aprender-y-divertirse-con-la-ciencia

Caccuri, V. (2014). *Recursos TIC.* Buenos Aires.

- Casale, F. (2010). *Blog desde cero.* Buenos Aires.
- Digital, P. (2014). Configuración Técnica Armado de Aulas Digitales Móviles. En P. Digital, *Configuración Técnica Armado de Aulas Digitales Móviles* (pág. 46).
- E-ducadores. (2018). *E-ducadores*. Obtenido de E-ducadores: http://e-ducadores.com/
- Educar. (30 de 05 de 2018). *Educar*. Obtenido de Educar: https://www.educ.ar/recursos/132353/codigo-pi-guia-didactica
- Educar. (30 de 05 de 2018). *Educar*. Obtenido de Educar: https://www.educ.ar/recursos/132350/robotlab-guia-didactica
- García, J. C. (01 de 09 de 2018). *Eduteka*. Obtenido de Eduteka: http://eduteka.icesi.edu.co/articulos/BlogsEducacion

*11*

- Igualdad, P. D.-C. (2015). Aprender a Programar. En P. D.-C. Igualdad, *Aprender a Programar* (pág. 50). Buenos Aires.
- Pacheco, A. (10 de 04 de 2019). *EnFoco*. Obtenido de EnFoco: https://inetcampus.educacion.gob.ar/d2l/home/10619
- Randazzo, W. (04 de 06 de 2019). *EnFoco*. Obtenido de EnFoco: https://inetcampus.educacion.gob.ar/d2l/home/11895
- Sevilla, A. B. (2017). Realidad Aumentada en Educación. En A. B. Sevilla, *Realidad Aumentada en Educación* (pág. 39). Madrid.

**Monderment**